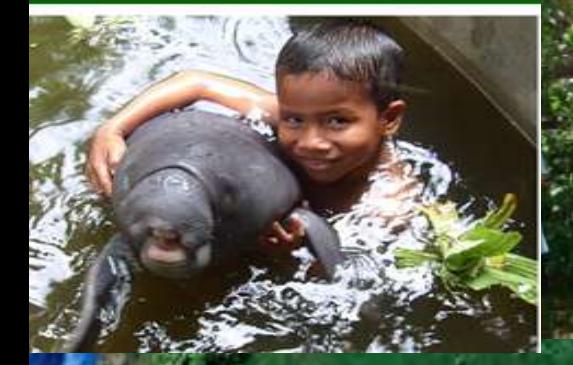

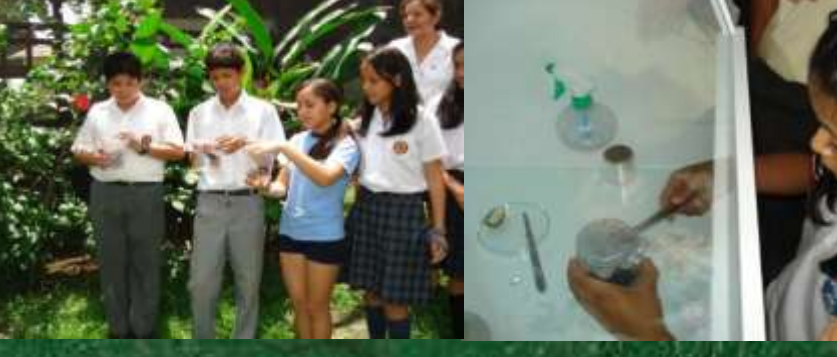

Garraan

de la extinción a la exportac

# *CONSERVANDO NUESTROS RECURSOS* **SOFTWARE EDUCATIVO LAS TIC EN LA EDUCACIÓN AMAZÓNICA Aporte para el Desarrollo del Capital Humano**

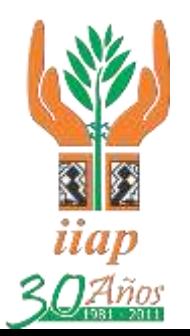

 **Programa de Investigaciones en Biodiversidad Amazónica Instituto de Investigaciones de la Amazonía Peruana Área de Educación Ambiental**

 **Rocío Correa Tang José Cruz Guimaraes Saúl Pinedo Flor [rcorrea@iiap.org.pe](mailto:rcorrea@iiap.org.pe) [josecruzguimaraes@gmail.com](mailto:josecruzguimaraes@gmail.com) [saul920@gmail.com](mailto:saul920@gmail.com)**

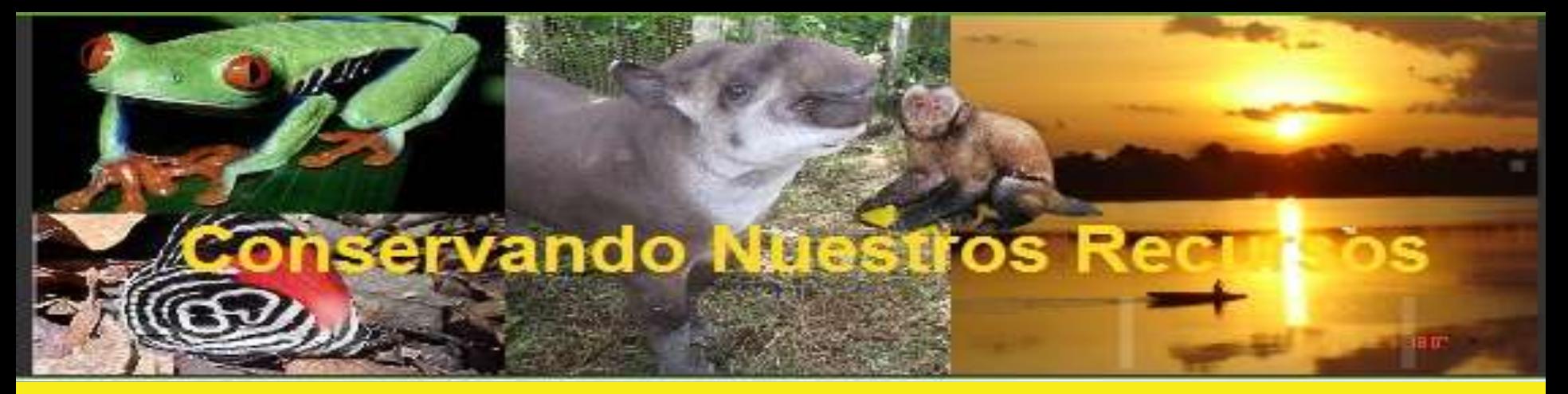

# ¿POR QUÉ EL USO DE LAS TIC?

- Instituciones educativas de Loreto y del país, carecen de medios y materiales, con base a las necesidades de los estudiantes. Limita el mejoramiento de la calidad educativa.
- Herramienta útil para producir y usar mejor los recursos educativos de forma lúdica.
- Rol del docente, facilita la labor pedagógica en un entorno interactivo de aprendizaje..
- Promueve la creación de material educativo material sencillo y dinámico para dar a conocer nuestra biodiversidad amazónica, poco estudiada y conocida.

# ervando Muestros R

# ¿POR QUÉ EL USO DE LAS TIC?

- Contribuye a innovación del currículo educativo y consolidación de valores de conservación y manejo de los recursos amazónicos a edades tempranas.
- Juegan un rol importante al proveer a los estudiantes información y conocimientos necesarios para el proceso de enseñanza-aprendizaje.
- Promueve la experimentación, la innovación, la difusión y el uso compartido de información y de buenas prácticas.
- Ofrecen la posibilidad de proporcionar ambientes inteligentes de interacción, promoviendo en los estudiantes la participación activa.

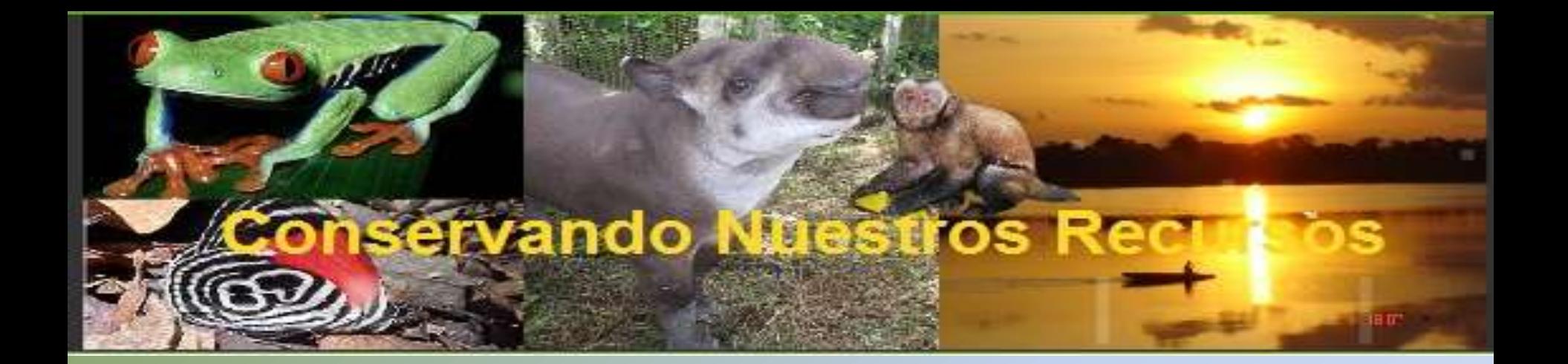

Para que el uso de las TIC favorezca al proceso enseñanza-aprendizaje es esencial que tanto los futuros docentes como los docentes en actividad sepan utilizar las diversas herramientas (buscadores, softwares educativos libres, redes sociales, etc)

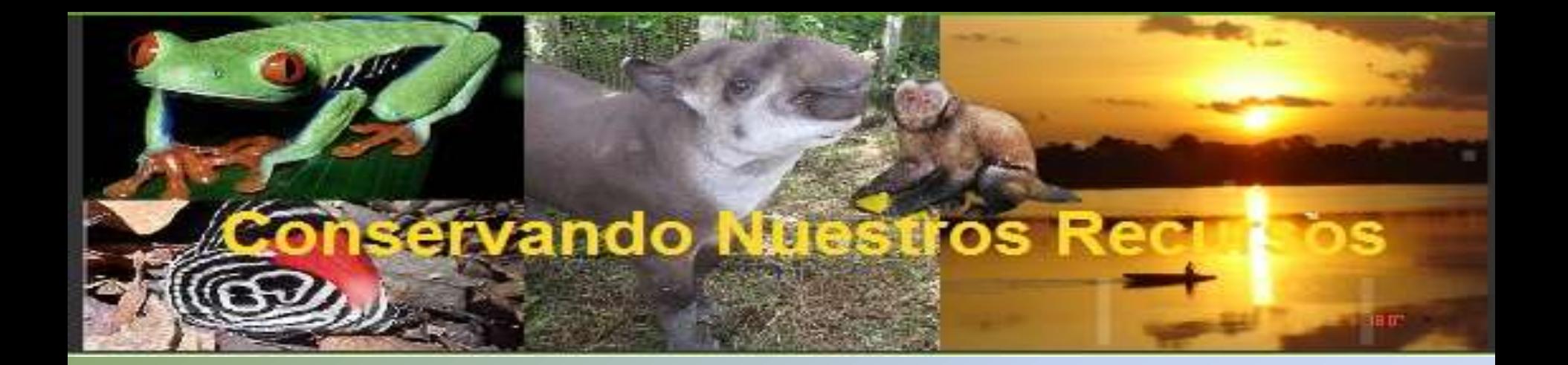

### EXPERIENCIAS DEL IIAP- AREA DE EDUCACIÓN AMBIENTAL CON MATERIALES INTERACTIVOS

- EL AGUAJE
- LOS FRUTALES NATIVOS AMAZONICOS
- LAS PLANTAS MEDICINALES
- EL PAICHE
- EL MANATI
- LA ARAHUANA

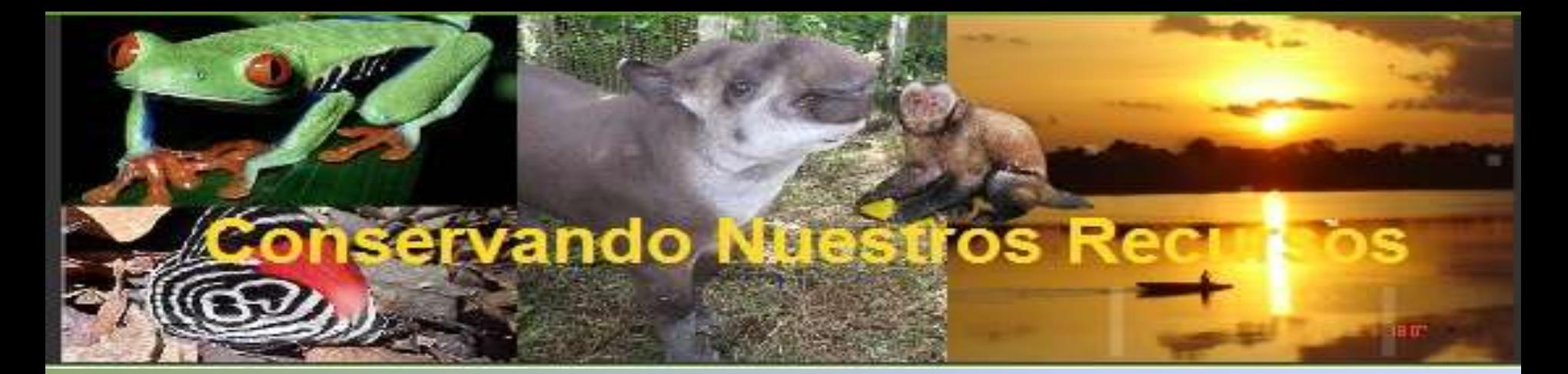

# PROGRAMA EDILIM

Es un entorno para la creación de materiales educativos, formado por un editor de actividades, un visualizador (LIM) y un archivo en formato XML (libro) que define las propiedades del libro y las páginas que lo componen.

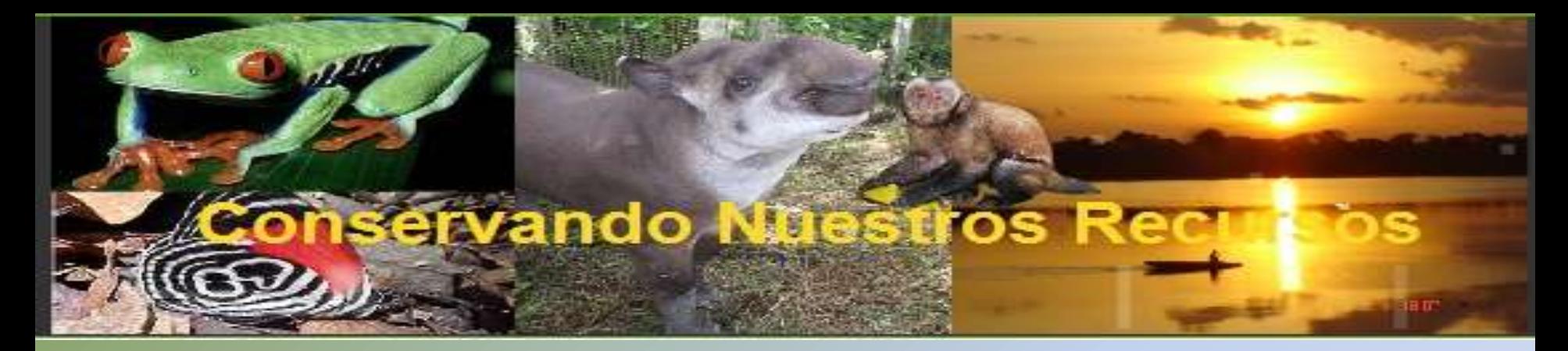

# PROGRAMA CLIC 3.0

Clic es un programa abierto que permite realizar diferentes tipos de actividades educativas. La ventaja es que se convierte en una versión ejecutable.

R**ompecabezas** plantean la reconstrucción de una información que se presenta inicialmente desordenada. Esta información puede ser gráfica, textual, sonora... o combinar aspectos gráficos y auditivos al mismo tiempo.

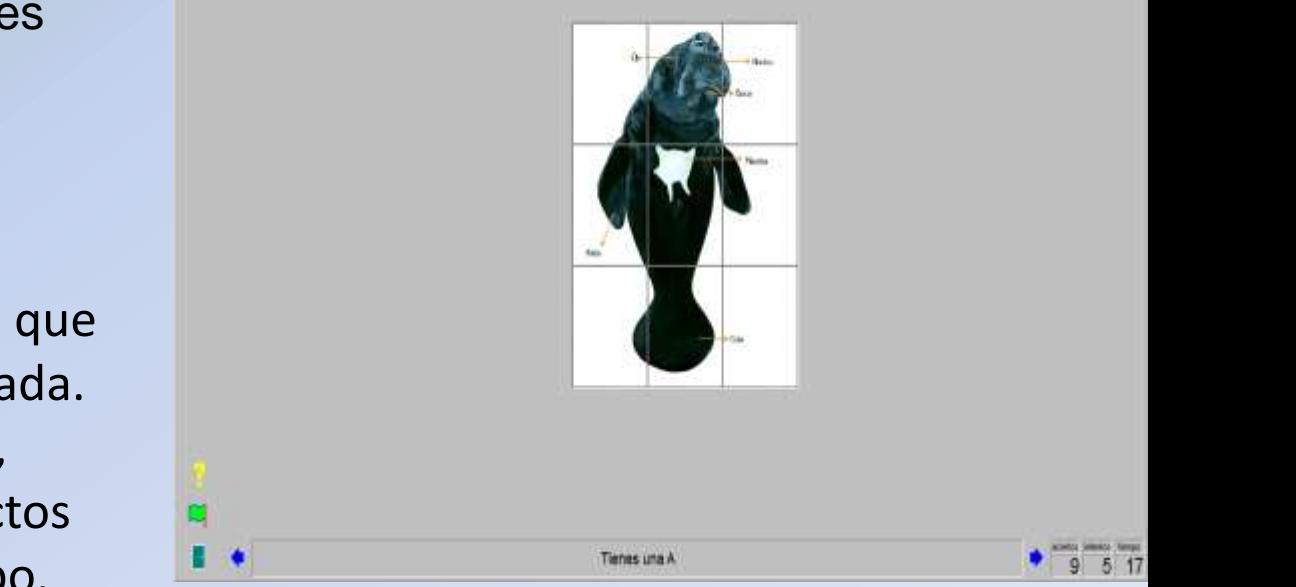

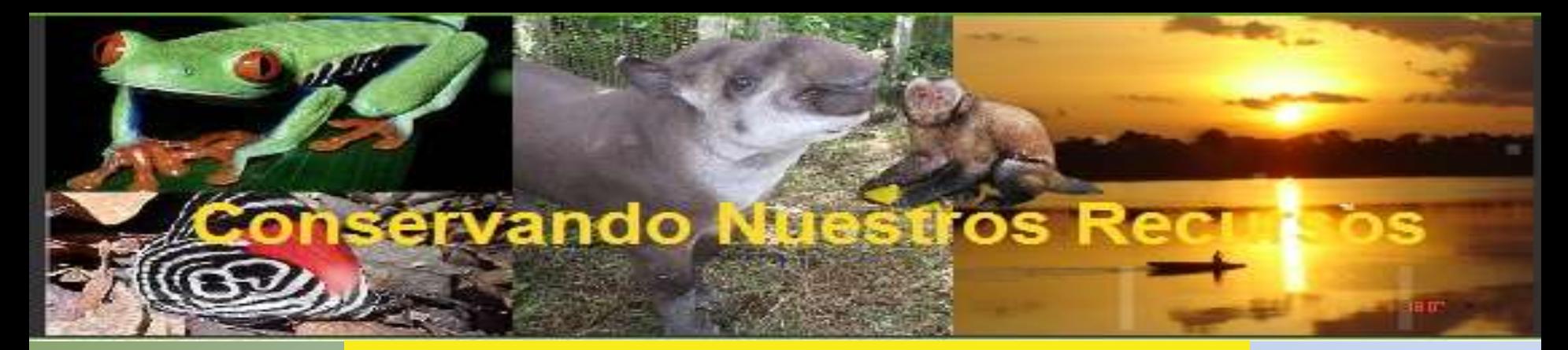

# PROGRAMA CLIC 3.0

Las **asociaciones** pretenden que el usuario descubra las relaciones existentes entre dos conjuntos de información.

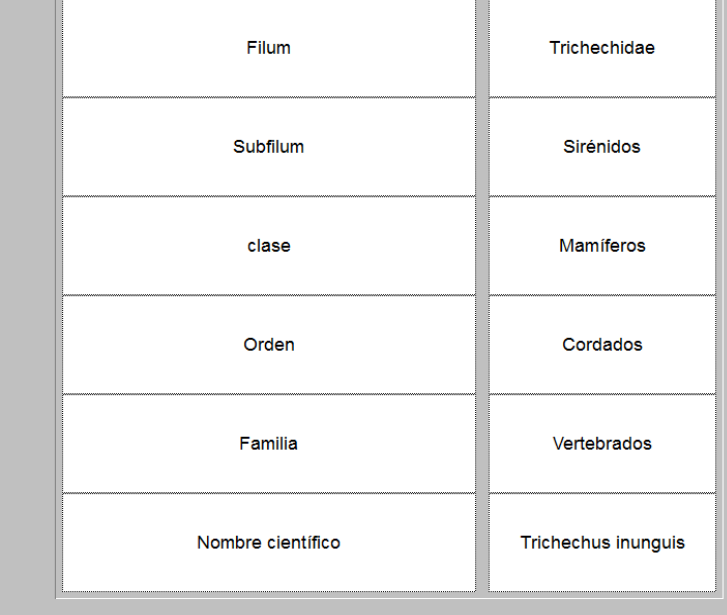

Relaciona la taxonomía del manatí

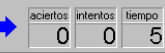

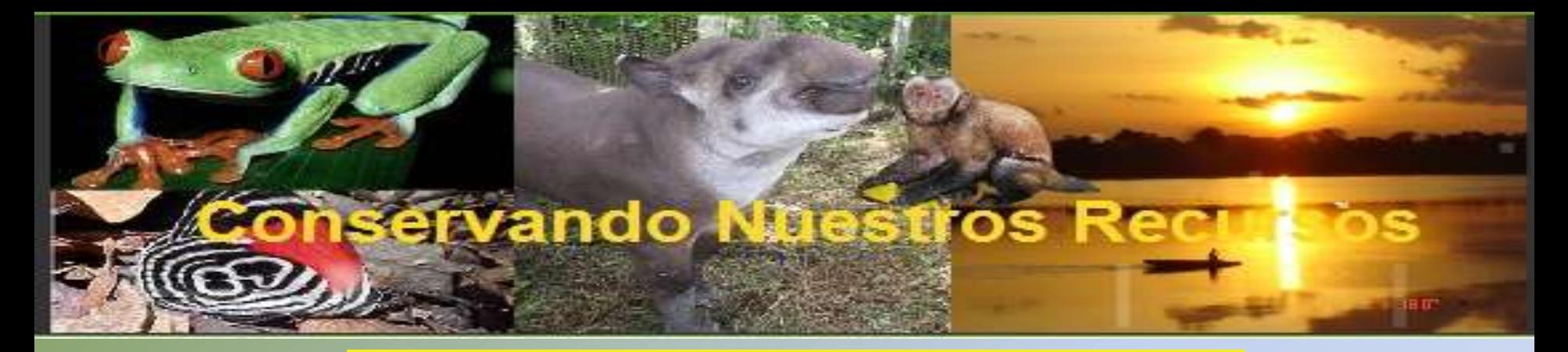

# PROGRAMA CLIC 3.0

Las **sopas de letras** y los **crucigramas** son variantes interactivas de los conocidos pasatiempos de palabras escondidas.

Las **actividades de texto** plantean ejercicios basados siempre en palabras, frases, letras y párrafos de un texto que hay que completar, corregir u ordenar. Los textos pueden incluir también imágenes y ventanas con contenido multimedia.

# VENTAJAS

No es necesario instalar en el Programa EDILIM

La instalación en el Programa CLIC 3.0 es sencilla y se encuentra disponible en internet.

 $\square$  Se puede compartir las actividades entre la comunidad educativa.

 $\Box$ Independiente del sistema operativo, hardware y navegador web.

Software libre de pago y licencia.

Entorno abierto, basado en el formato XML.

# DESDE EL PUNTO DE VISTA EDUCATIVO

- Entorno agradable .
- $\Box$  Facilidad de uso para los estudiantes y docentes.
- Actividades atractivas .
- □ Posibilidad de control de progresos.
- Evaluación de los ejercicios.
- No hay que preparar las computadoras, es un recurso fácil de manejar.
- Creación de actividades de forma sencilla .
- Conocimiento de la biodiversidad amazónica

# MATERIALES INTERACTIVOS SOBRE BIODIVERSIDAD AMAZÓNICA

### Introducción

**Descripcción Botánica** 

**Ubicación Geógrafica** 

**Caracteristicas Botánicas** 

**Hábitat** 

**Cadena Alimenticia** 

**Valor Nutritivo** 

**Potencialidades** 

**Usos** 

Importancia Socioeconómico

<u>¿Sabiás qué?</u>

Glosario

**Biliografía** 

**Creditos** 

**Actividades** 

<u>Equipo Revisor</u>

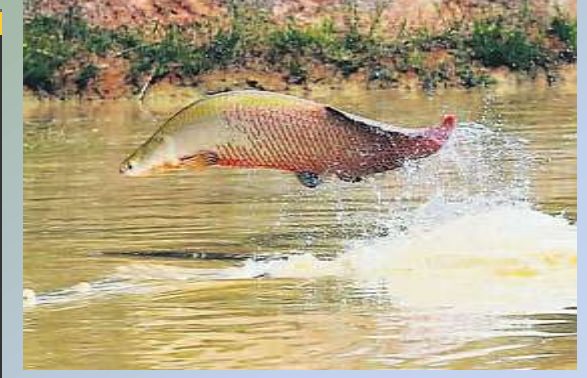

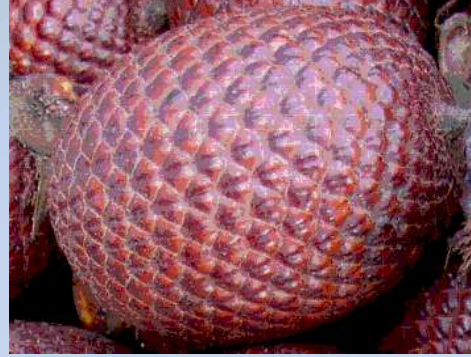

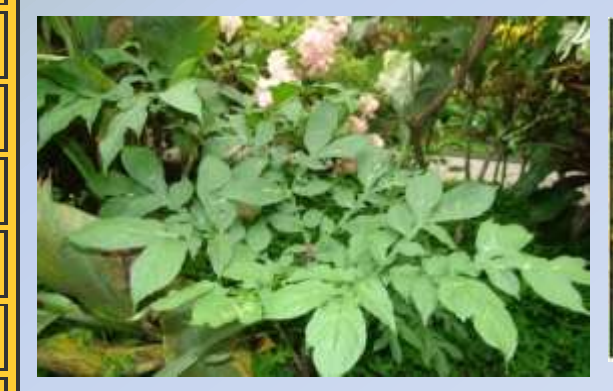

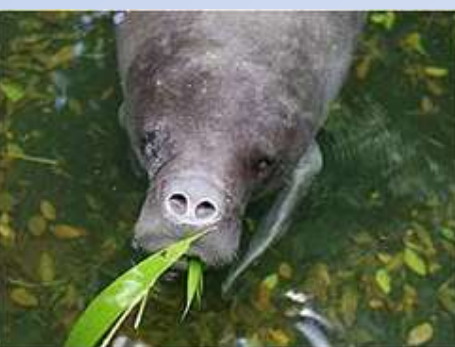

# **Material Interactivo:El Gigante del Amazonas**

### El Gigante del Amazonas: PAICHE

### Arapaima gigas

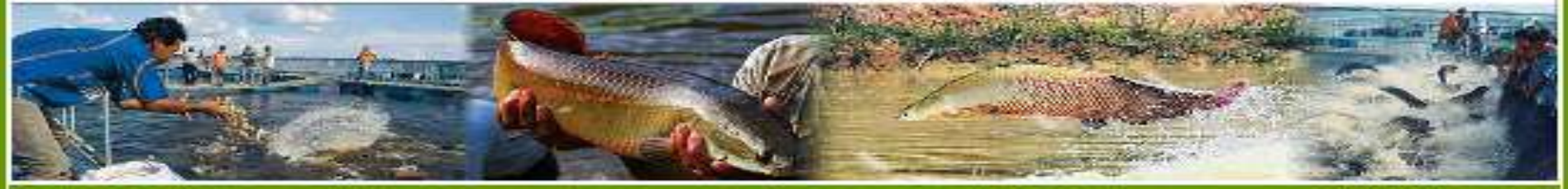

Introducción **flistoria** Descripción Taxonomía Nombres populares Morfología **fishitat** Distrib. Geográfica Reproducción Conservación Inform, Nutricional Gastronomía combine que? detividades Créditos

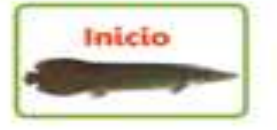

instituto de investigaciones de la Anussuela Peruana Programa de Investigación en Biodiversidad Amazónica Area de Educación Ambiental

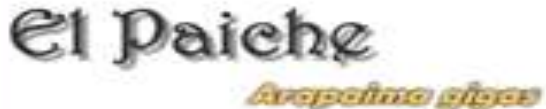

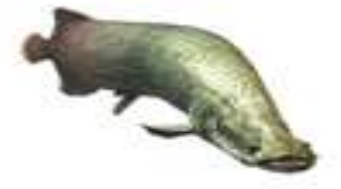

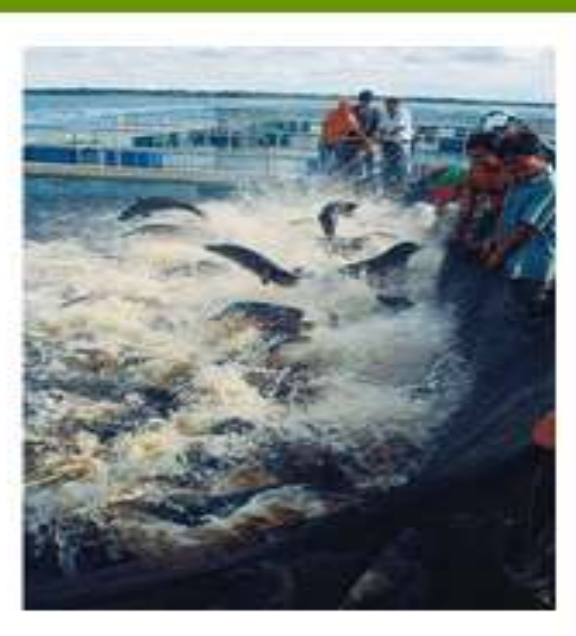

# **Actividades interactiva elaborada con el programa EDILIM**

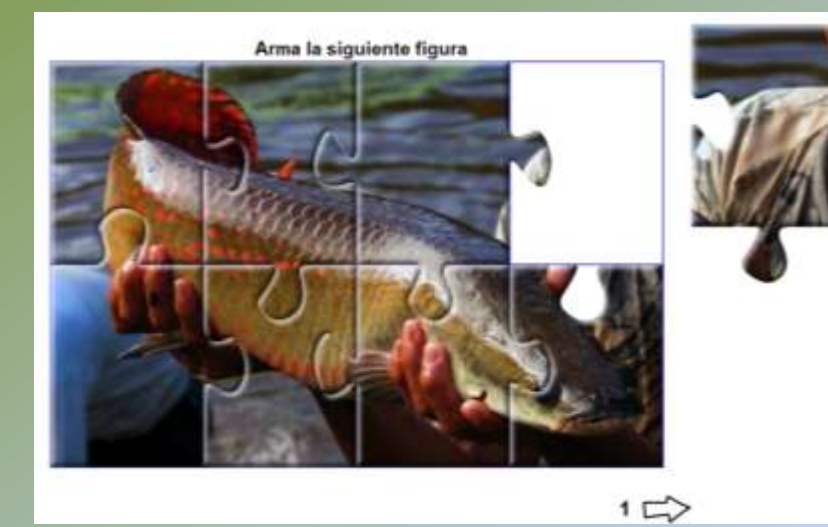

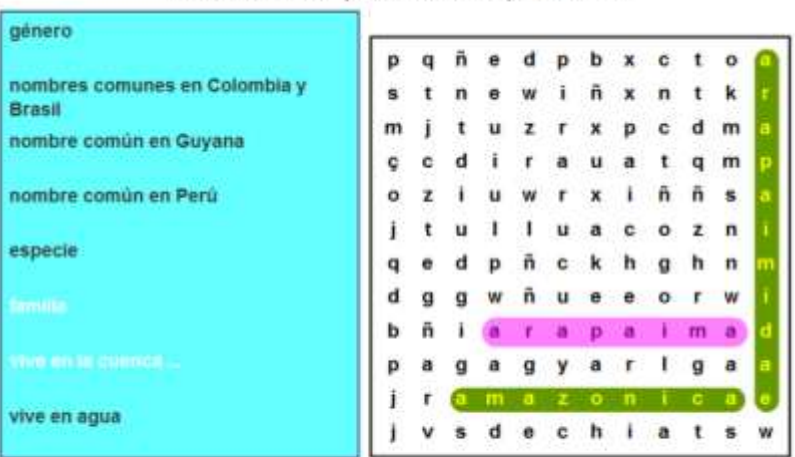

### Encuentra la respuesta en la sopa de letras

 $\Leftrightarrow$  4  $\Rightarrow$ 

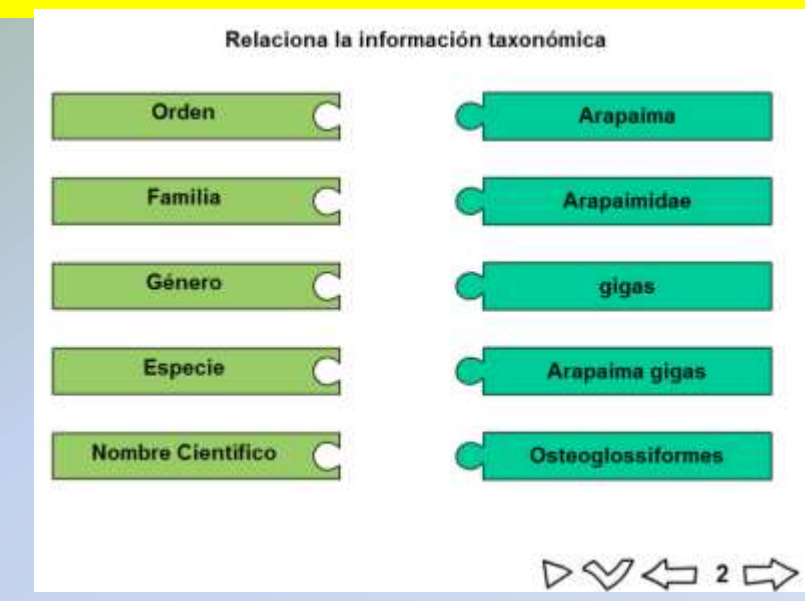

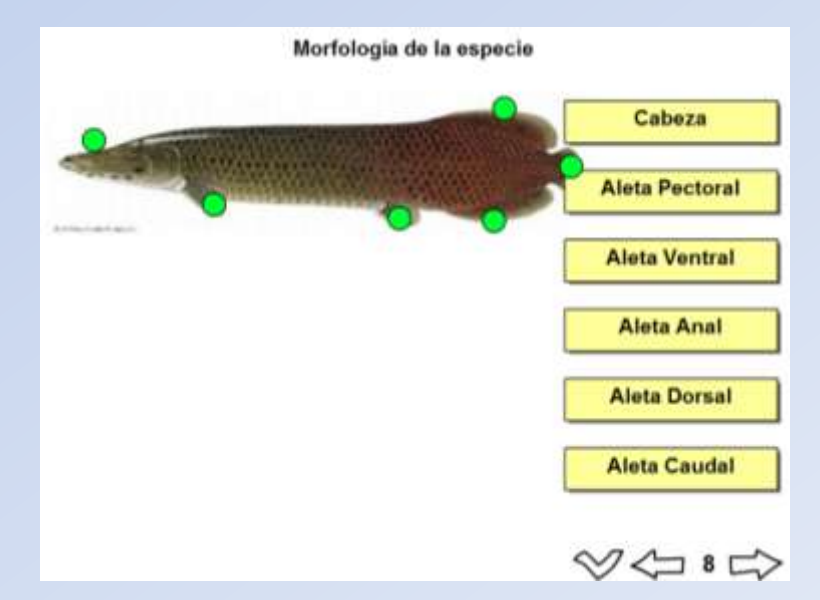

# **Material Interactivo: El Manatí**

### MANATÍ AMAZÓNICO Trichgehus inunguis

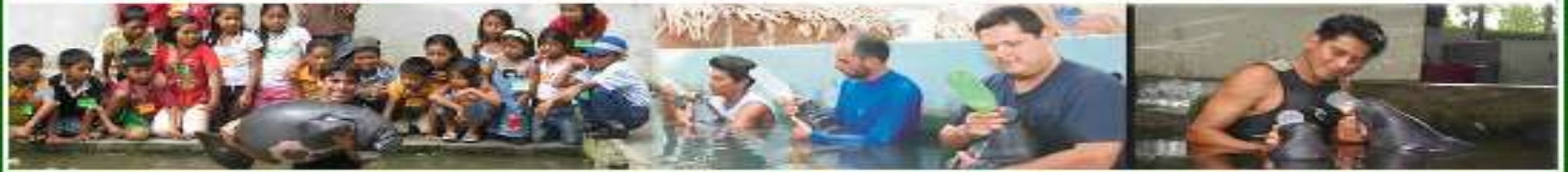

Introducción Taxonomía Características Nombres Populares **flábitat** 116bitos alimenticios Distrib. Geográfica Conservación ? Sabiás qué ? Video rictividades Creditos

instituto de investigaciones de la Amazonia Peruana 玉法 Frograma de Investigación en Biodiversidad Amazônica Ánna de Educación Ambiental

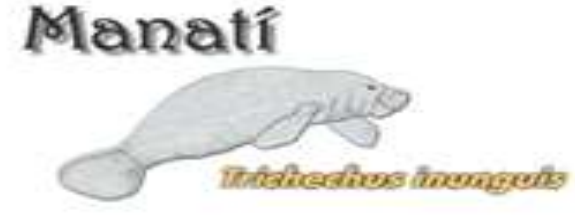

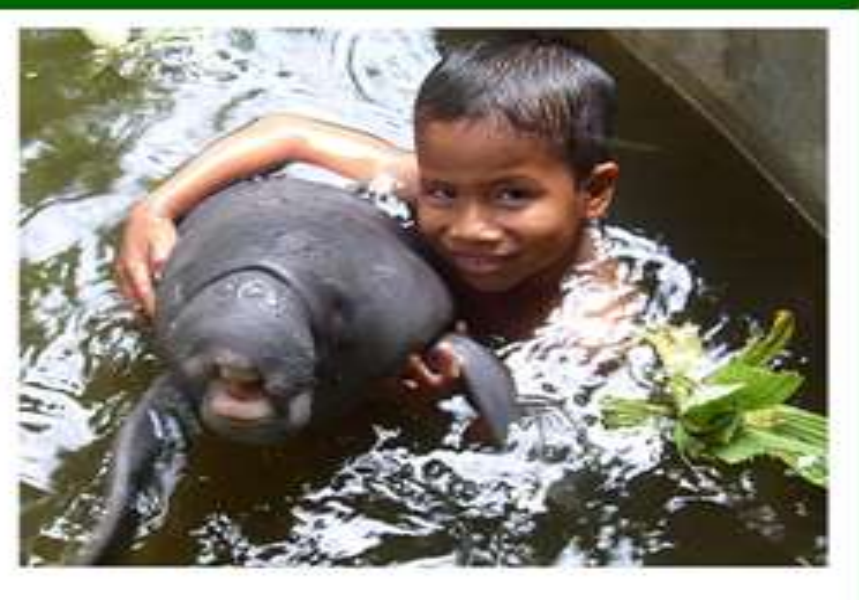

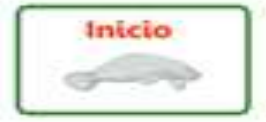

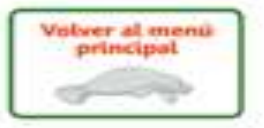

# **Actividades interactiva elaborada con el programa EDILIM**

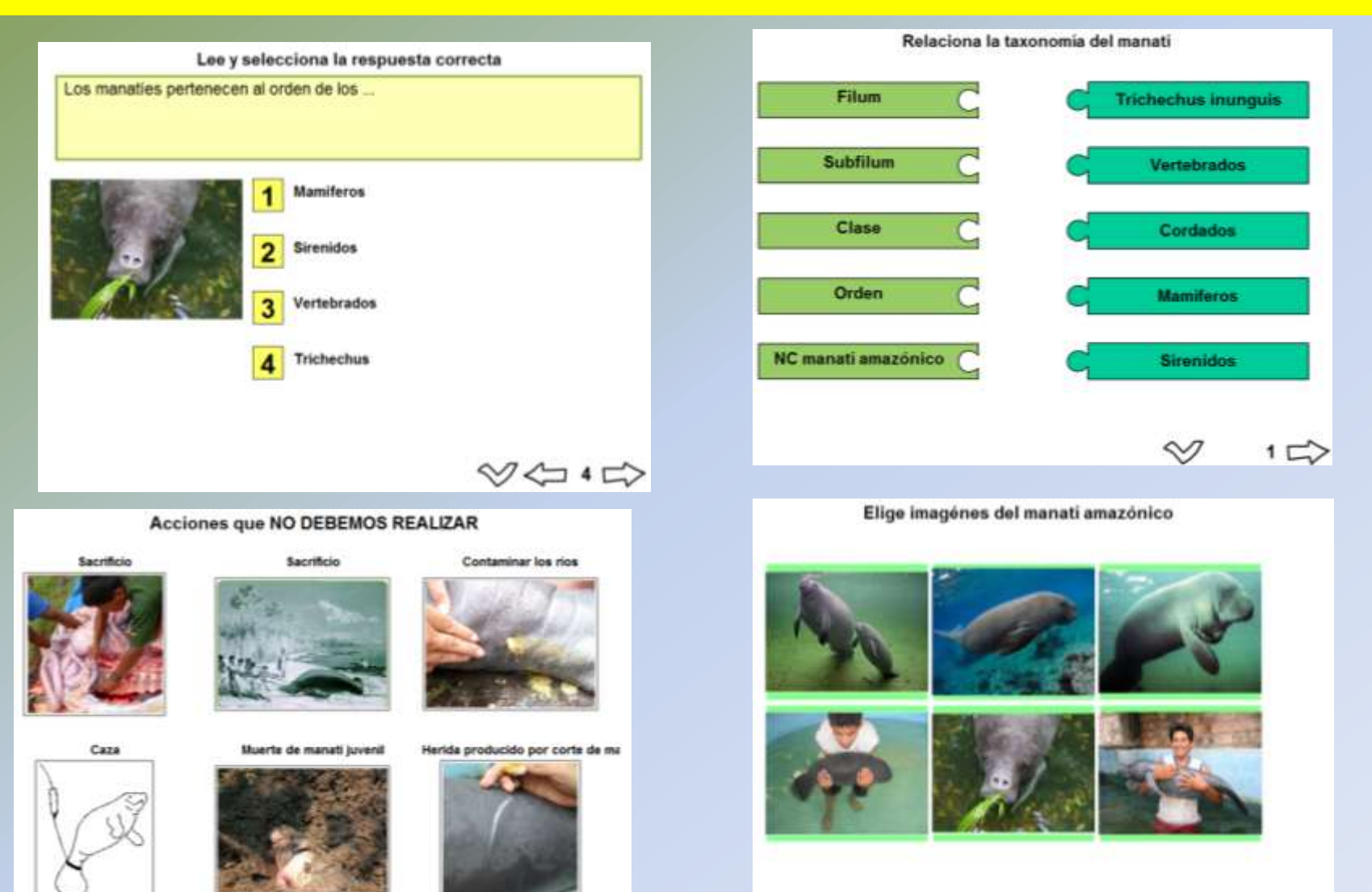

 $\Leftrightarrow$  12 $\Rightarrow$ 

 $\vee$   $\leftrightarrow$   $\Rightarrow$ 

## PAGINA WEB DE EDUCACIÓN AMBIENTAL

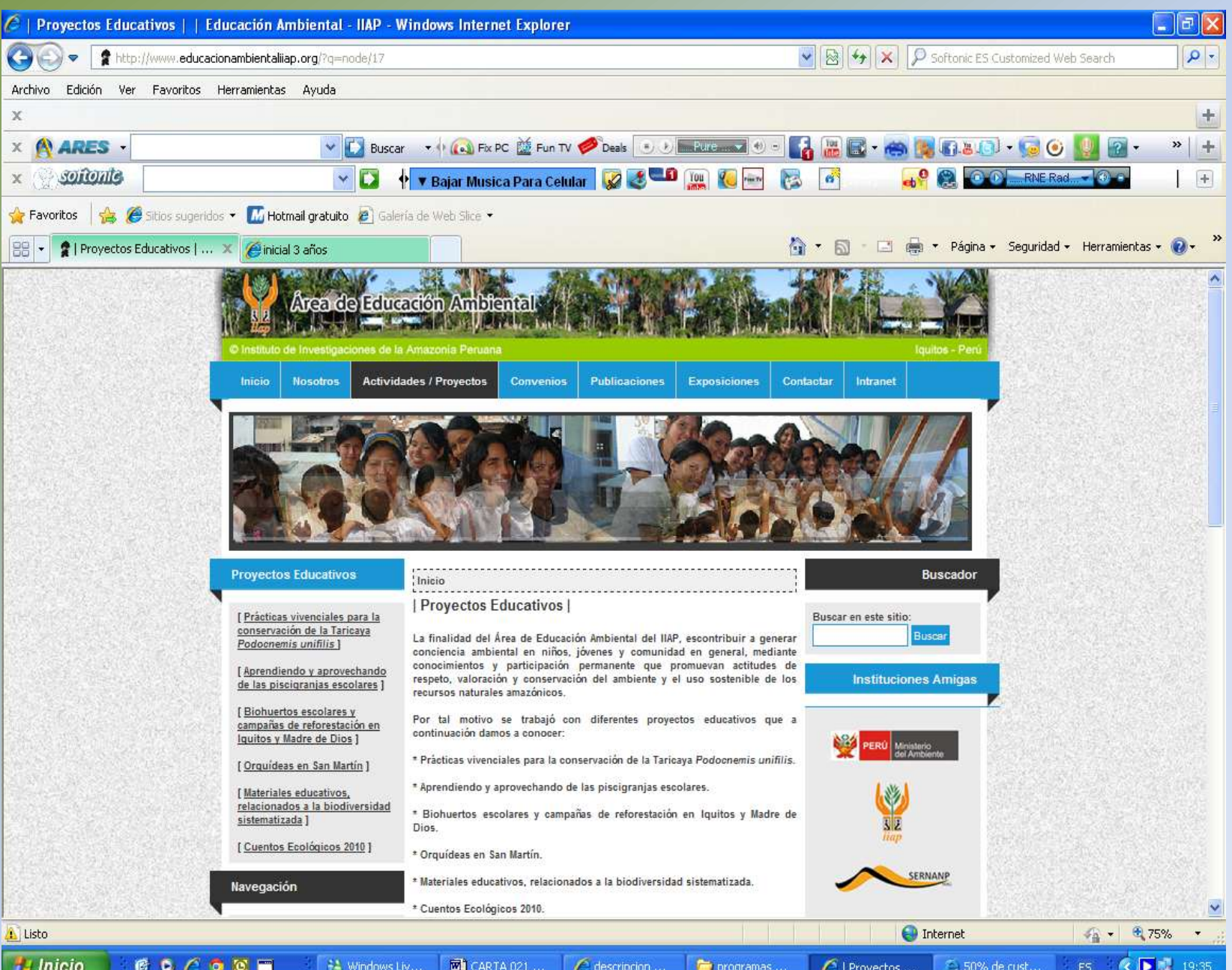

# **¡**GRACIAS!

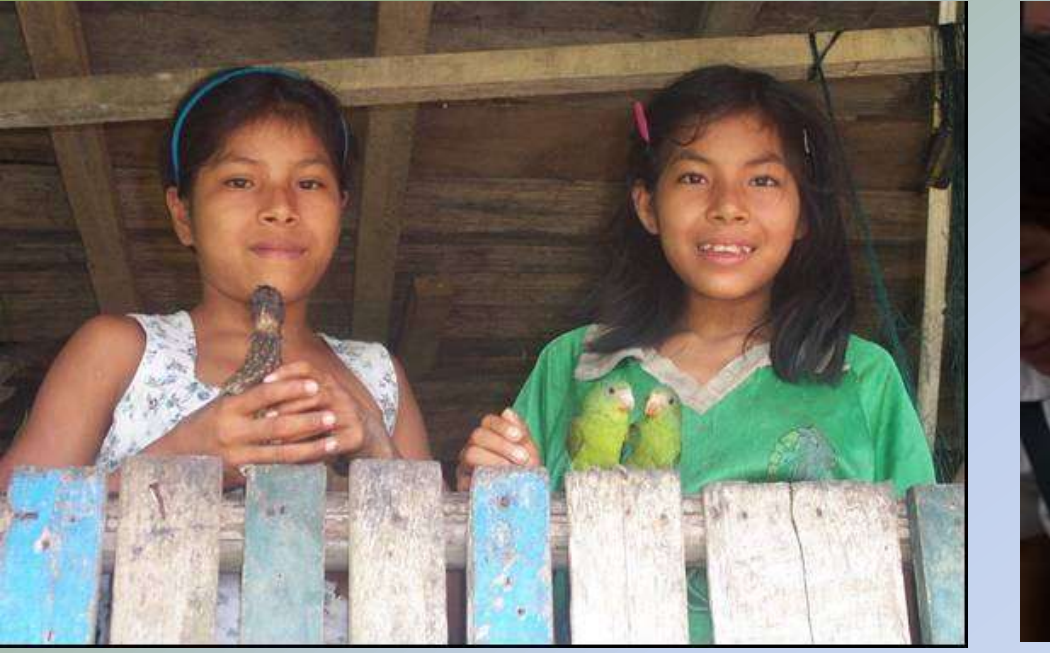

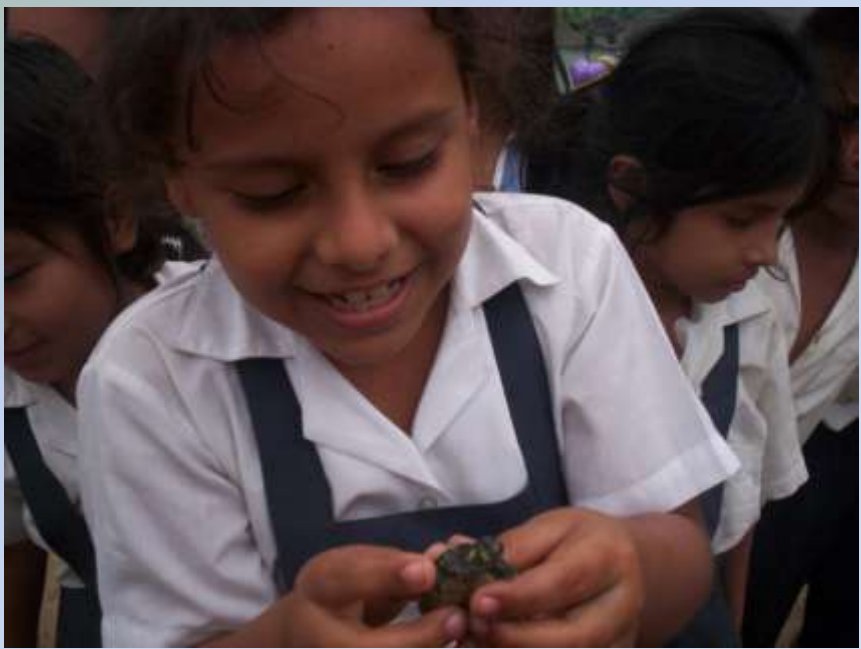

[www.iiap.org.pe](http://www.iiap.org.pe/) [www.educacionambientaliiap.org](http://www.educacion/) [www.siamazonia.org.pe](http://www.siamazonia.org.pe/); [www.promamazonia.org.pe](http://www.promamazonia.org.pe/); [www.siforestal.org.pe](http://www.siforestal.org.pe/)